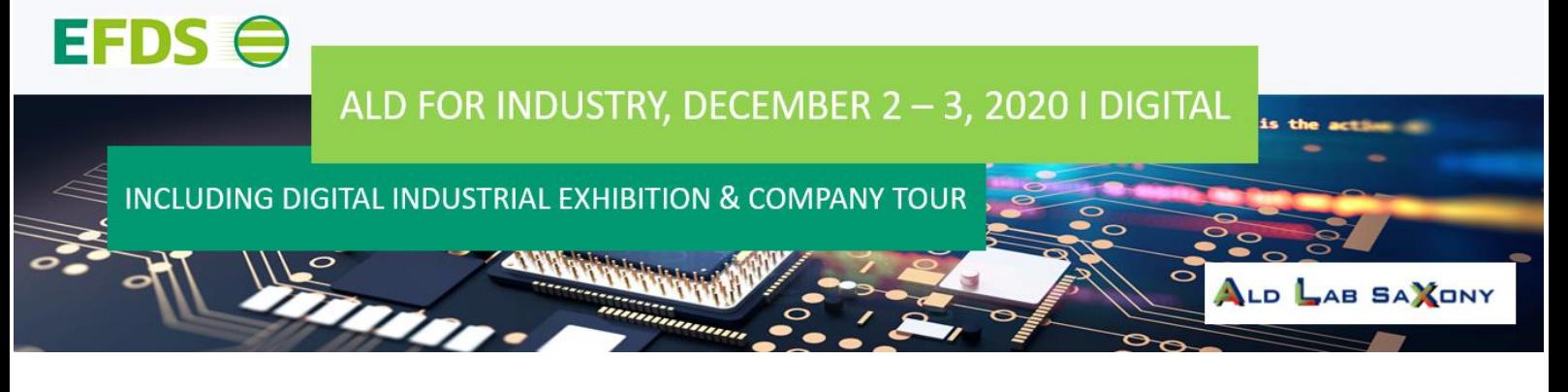

# Short Crash Course – Digital "ALD for Industry"

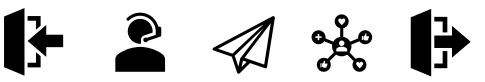

The main focus of the event is **COMMUNICATION**! Stay curious and test all possibilities to get in contact! Here your possibilities are described shortly:

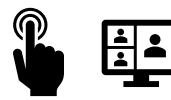

Buttons lead you to Teams Meeting Rooms. Here you can listen to presentations and discuss with other participants and exhibitors. Please note, all participants listen and read the chat! We appreciate open discussion, but do not write down secrets!

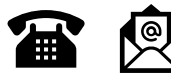

You want to discuss something more confidently? Arrange a private meeting by phone, your own meeting tool or via E-mail. Consequently, you should be available during the time of the event.

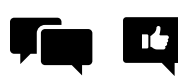

At the Break Room you can use the chat to leave messages for other participants or to ask for information and contact. You can also leave documents, that can be downloaded by participants. Please feel encouraged to answer to requests. People will be happy to get feedback!

## **MARKET PLACE | Industrial Exhibition and Company Meeting**

The Maket Place is our event website. Here you can find a lot of interesting information about our exhibitors. You want to get in contact? Enter the company meeting room. These digital meetings will be supervised by our exhibitors. The experts will show you company presentations and answer your questions live.

There are too many people at the moment? No Problem. Write in the chat and arrange a meeting or leave your message in the chat to get contacted later.

Please note, also here the chat is visible to all participants in the meeting! You have the possibility to delete your messages afterwards.

#### **Break Room | Pinboard**

**Pinboard -** The Break Room is open over the whole event. Use the Chat to make notes at the "Pinboard". Answer to comments and get in contact. Please note, your statements can be read by all participants! Do not write down secrets, when you chat directly!

*Example: Hi, here is Katrin [ferse@efds.org / +49 351 8718374]. We developed a new ALD coating with special properties. I would like to discuss potential applications. Please contact me.*

### **Tutorial Talk & ALD Talk | Questions & Answers**

The "Talk" meeting rooms are available for further questions to the tutorial experts (Tutorial Talk) or topical experts (ALD Talk).

Visit the meeting and ask your questions.

#### **Break Room | Who is Who?**

During break, you can speak with other participants by presenting yourself. Talk about your working field and topics of interest, exchange contacts and find new partners with similar interest in the group. A moderator will be present to guide the short statements, when a higher number of persons is online in the Break Room.

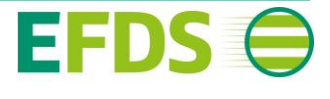